## **Adobe Photoshop 2022 Crack Patch**

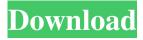

Adobe Photoshop 2022 Crack + Free License Key [Win/Mac] 2022

\* \_Photoshop CS3\_ Adobe Photoshop CS3 includes such important features as: \* The ability to process large and complex images, including managing multiple layers and selecting areas for rendering.

Adobe Photoshop 2022 Crack + Download [2022-Latest]

Download the latest version of the application here Find out what's new in the latest version of Photoshop How do I set the pixels per inch on a picture? Adobe Photoshop Elements supplies you with the measurement tools that are needed to change the size of an image. Display the Pixels per Inch option to change the pixels per inch for images. Frequently Asked Questions about Photoshop How do I create a new folder in Photoshop Elements? Allowing you to share the folder structure you use. If you like Adobe Photoshop, try the previous version - Mac / Windows How to change the resolution of an image in Photoshop Elements? You can easily adjust the image resolution setting that you need. 1. Select the setting you want to change. 2. Click the right or left mouse button. If you double-click, the image will be resized to the new setting. If you left click, the image will be resized to the new setting. If you click the File menu and then click Zoom In, the image will be resized to the new setting. If you click the File menu and then click Zoom Out, the image will be resized to the new setting. 3. Click OK to save the settings. How can I export a new image into a new folder? Adobe Photoshop Elements will do this automatically for you. If not, just click Import and choose the new folder. How can I import an image into a new folder? Move the image to a desired location on the computer first. Then, click Import. How can I change the quality of an image in Photoshop Elements? Open the image in Photoshop Elements. Click Quality Adjustments, and you will see the available tools. General: The Nettle filter is recommended for usage with landscape photos (with fine detail). Photo Optimize: The Sharpening filter is recommended for usage with images with some JPEG compression (like those taken on a cellphone). Black & White: This filter is recommended for usage with tonal images that have little color in them. White Balance: This option adjusts the white balance of the photo. Slide Show: If you want to create a slide show with images, this option works great. How do I save an image in Photoshop Elements? a681f4349e

"I've never been so excited as I am about where our team is at. I am more motivated now than I've been in a long time. We've been talking about what we want to achieve in the (CHL) season and I've been encouraging guys to reach out in the off-season to find new coaches and new training environments. I've been talking to them and they haven't responded but that is the reason why I haven't sat in a meeting and had to explain to them what we need to do in the off-season to be successful. I'm excited to sit and share with them what we think will work." Note: Gaudet is set to be one of the members of the Charlottetown Islanders' coaching staff. It is possible that his main focus is coaching the Islanders' junior team. Gaudet is the 2018-19 WHL Coach of the Year after guiding his team to the title on the strength of a 48-6-0-0 record and a 1.85 points-per-game average. The third-place Kelowna Rockets swept the second-place Everett Silvertips in the Western Conference Final to capture the Yates Cup. Gaudet has also just finished his second season as an assistant coach with the Portland Winterhawks of the WHL and is an assistant with the Canadian World Junior team. He is leading Portland in the best-of-seven series against the Vancouver Giants and will assist on Canada's coaching staff in the gold-medal game. In the WHL, he

helped his team earn the regular-season title and host the Western Conference Finals. He guided the Winterhawks to a 40-10-1-1 record, which was the best in the WHL. Gaudet was voted the WHL's Coach of the Year in the league's all-star game. Born in East Ellsworth, Maine, Gaudet grew up in Morristown, N.J., but has a deep connection to the Maritimes as he spent the summers of his childhood playing beach hockey with his father in St. Stephen and then spent a year playing with the Moncton Hawks of the QMJHL after graduating from Holy Cross High School. He was named to the CHL team of the week for Feb. 25 after leading the Winter

What's New In?

Photoshop is a complex program, and it takes many years to become experienced with it. Not all Photoshop users are able to make professional-quality results when first learning the program. The most basic use of Photoshop is to make the changes you want to an image. Photoshop has a large number of tools and functions that you can customize for your own needs. As you use Photoshop, learn how to make the most of its features. There are a large number of tutorials on the Internet to teach you Photoshop techniques. See also Image editor List of image manipulation software External links Photoshop Tutorials - Image Manipulation and Graphics

Online Photoshop Tutorials The Adobe Photoshop Tutorials Library Learn Photoshop Tutorials | Photoshop Tutorials Today Photoshop Help, Graphics, Computer Graphics, and Photo Editing Category: Graphics software Category: Image software Category:Image editing software Category:Crossplatform software Category:Professional photography Category: MacOS graphics software of a "king" and a "queen", their daughters will be called "princes" and "princesses" and their sons will be called "dukes" and "duchesses". Love In medieval times, marriage was a permanent bond; when a man and woman married, they would be considered husband and wife regardless of future events. Because there were no legal grounds for divorce, and civil suits to dissolve such a union were generally only able to be brought in the case of non-procreativity, in many cases, marriage was considered a contract for life. In many times and places, a man was released from a marriage and left to marry another woman by means of a legal proceeding called fornication (see Remus). Though this practice varied by region, depending on canon law, a common form of fornication was the invalidation of a marriage after sexual intercourse. When this took place, the man and the second wife were often declared to be husband and wife, so that the rights and duties of that marriage would still be held for her. Because some invalidations caused or could cause the death of the child born to the second woman, or if a child born to

her was deemed illegitimate, it was common for the invalidating husband to enter a life of celibacy if he wished to regain his rights to his children; if he was unable to do so, he and the second wife would be declared common-law spouses. In

7/8

## **System Requirements:**

Game Version: 1.0.1 Size: 6.1GB Category: Role-playing Archive Site: Basic Features: - Fast-paced, turn-based game of empire building and city planning, with easy to use interface. - Generates fully detailed free-to-play tree-map style cities with up to 10,000 cities per game (depending on how you configure the

## Related links:

http://govimentum.bogota.gov.co/sites/default/files/webform/notificaciones-

judiciales/archivos/Photoshop-2022-Version-231.pdf

https://un-oeil-sur-louviers.com/wp-content/uploads/2022/06/Adobe Photoshop 2022 Version 231.pdf

http://aocuoieva.com/wp-content/uploads/2022/06/Adobe Photoshop CC 2019 Mem Patch .pdf

http://weymouthma.pt7.vt-s.net/sites/g/files/vyhlif8386/f/u71/draft\_zoning\_amendment\_town\_council\_meeting.pdf

https://nutritionrate.com/photoshop-2020-with-license-code-for-home-windows-april-2022/

https://cartadamacero.it/wp-content/uploads/2022/06/Photoshop 2021 Version 223.pdf

https://koshmo.com/wp-content/uploads/2022/06/gotzsaxb.pdf

https://kedaigifts.com/wp-content/uploads/2022/07/Adobe Photoshop 2022 Version 2341.pdf

https://smartictbd.com/2022/06/30/photoshop-cc-2015-crack-serial-number-free-for-windows-latest-2022/

https://nameme.ie/adobe-photoshop-express-x64/

http://climabuild.com/photoshop-2021-version-22-2-keygen-full-version/

https://darblo.com/adobe-photoshop-2022-version-23-1-serial-number-with-license-key-for-pc-april-2022/

https://videomoocs.com/blog/index.php?entryid=3414

https://www.petisliberia.com/photoshop-cs4-free-download-for-windows-2022/

https://whatsatienda.com/wp-

content/uploads/2022/06/Photoshop 2021 Version 222 Product Key And Xforce Keygen Updated.pdf

https://hkcapsule.com/wp-content/uploads/2022/07/Photoshop 2021 Version 2241.pdf

https://isihomeopatia.com.br/blog/index.php?entryid=2064

https://dokilink.com/sites/dokilink.com/files/webform/Photoshop-2022.pdf

http://reanalytics.com/wp-content/uploads/2022/06/Adobe Photoshop 2021 Version 2211 MacWin 2022Latest.pdf

http://www.unitewomen.org/photoshop-cc-2019-version-20-crack-patch-with-serial-key-updated-2022/